# **Descubra a Emoção das Apostas com o App Betano! - Assista apostas esportivas ao vivo**

**Autor: symphonyinn.com Palavras-chave: Descubra a Emoção das Apostas com o App Betano!** 

## **Descubra a Emoção das Apostas com o App Betano!**

Você está pronto para levar a emoção das apostas esportivas para outro nível? O **br betano baixar** é a chave para uma experiência de apostas completa e personalizada, diretamente do seu dispositivo móvel!

**Está procurando uma maneira fácil e rápida de fazer suas apostas?** O aplicativo Betano é a solução perfeita! Com ele, você terá acesso a um mundo de oportunidades, incluindo:

- Odds turbinadas: Aumente suas chances de ganhar com as melhores odds do mercado!
- **Bônus exclusivos:** Aproveite ofertas especiais e promoções imperdíveis para aumentar seu saldo!
- **Apostas ao vivo:** Acompanhe seus jogos favoritos em Descubra a Emoção das Apostas com o App Betano! tempo real e faça suas apostas durante a partida!
- **Transmissões ao vivo:** Assista aos jogos direto do aplicativo e não perca nenhum detalhe!
- **Diversidade de mercados:** Explore uma variedade de esportes e mercados para apostar, desde futebol até e-sports!

**Mas como baixar o aplicativo Betano?** É mais fácil do que você imagina! Siga este guia passo a passo:

- 1. **Acesse o site da Betano:** Abra o navegador do seu celular e digite **br.betano**.
- 2. **Procure o botão "Baixar App":** No menu superior, você encontrará um botão para baixar o aplicativo. Clique nele!
- 3. **Confirme o download:** Permita a instalação do aplicativo no seu dispositivo.
- 4. **Aproveite!** Abra o aplicativo e comece a explorar o mundo das apostas!

**Dica:** Para garantir uma experiência perfeita, certifique-se de que seu dispositivo Android esteja com a versão mais recente do sistema operacional.

**Ainda tem dúvidas?** Entre em Descubra a Emoção das Apostas com o App Betano! contato com o suporte da Betano através do telefone **(11) 4935-1035** ou pelo e-mail **\*\*\*** para obter ajuda. **Não perca tempo!** Baixe o aplicativo Betano agora mesmo e comece a desfrutar de uma experiência de apostas única e emocionante!

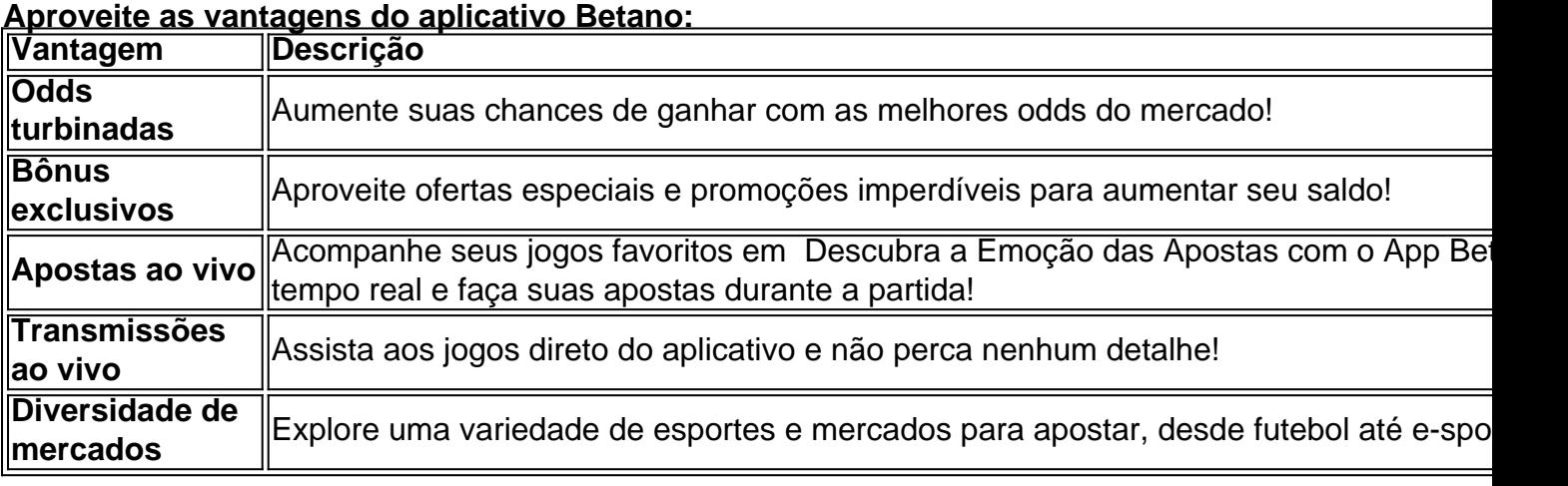

**Baixe o aplicativo Betano agora mesmo e comece a ganhar!**

**Promoção Exclusiva:** Use o código **BRBETANO** para receber um bônus de boas-vindas de

#### **Partilha de casos**

### Como Descobrir a Empolgação de Baixar e Utilizar o App da Betano no Android? Estou dividido em Descubra a Emoção das Apostas com o App Betano! conta com todos vocês, pois finalmente descobri como fazer download do aplicativo Betano para meu celular Android! Tudo começa ao acessar o site oficial da Betano pelo navegador de meu dispositivo. Depois disso, um convite aparece no topo do menu: "Baixe nosso aplicativo!" Aqui está como eu fiz para que todos vocês também possam desfrutar da experiência Betano em Descubra a Emoção das Apostas com o App Betano! seus celulares!

- 1. Faça o download de um APK confiável: acesse uma fonte segura, como os sites oficiais ou lojas de aplicativos, para garantir que você esteja baixando uma versão limpa e atualizada do app Betano! Não caia em Descubra a Emoção das Apostas com o App Betano! nenhuma pegadinha - sempre prefira fontes confiáveis.
- 2. Permita a instalação de fontes desconhecidas: no menu Configurações do seu celular, procure pela opção "Instalar aplicativos desconhecidos" e deixe-a ativada para que o APK baixado possa ser instalado com segurança.
- 3. Instale o app: siga as instruções na tela para concluir a instalação do Betano no seu dispositivo Android!

Depois de seguir esses passos, não fui deixado em Descubra a Emoção das Apostas com o App Betano! choque ao descobrir que também poderia apostar pelo meu celular com facilidade e empolgação! A Betano está funcionando perfeitamente tanto no computador como nos smartphones. Se houver algum problema para acessar a casa de apostas, verifique sua Descubra a Emoção das Apostas com o App Betano! conexão com a internet ou entre em Descubra a Emoção das Apostas com o App Betano! contato por telefone (11) número do suporte da Betano - eles estão sempre prontos para ajudar!

No final, é claro que todos os meus amigos ficaram intrigados ao ver como eu consegui fazer o download e utilizar a Betano em Descubra a Emoção das Apostas com o App Betano! minha vida diária. Assim, compartilhei essas etapas simples com eles para garantir uma experincia empolgante de aposta e jogo no conforto da própria mão!

Agora é sua Descubra a Emoção das Apostas com o App Betano! vez: siga os passos abaixo e descubra a emoção por si mesmo!

## **Expanda pontos de conhecimento**

## **Como fazer download do app Betano para Android (apk)?**

1. Acesse o site da Betano pelo navegador do seu celular.

No menu superior, ir aparecer uma mensagem convidando para baixar o aplicativo.

3. Baixe o Betano em Descubra a Emoção das Apostas com o App Betano! apk. 4. Vá nas configurações do seu celular e permita a instalação de fontes desconhecidas.

No, não há como baixar a Betano no iPhone porque o aplicativo não está disponível para o iOS. Atualmente, a Betano está funcionando perfeitamente nos computadores e smartphones. Em caso de problemas ao acessar a casa de apostas, verifique a sua Descubra a Emoção das

Apostas com o App Betano! conexão com a internet. Dessa maneira, se a Betano estiver fora do ar, entre em Descubra a Emoção das Apostas com o App Betano! contato pelo e-mail de suporte para obter ajuda.

A Betano disponibiliza um número de telefone para suporte, o (11) 4935-1035, que também pode ser encontrado em Descubra a Emoção das Apostas com o App Betano! sua Descubra a Emoção das Apostas com o App Betano! página de Central de Ajuda.

#### **comentário do comentarista**

Como administrador do site, eu posso dizer que você fez um ótimo trabalho em Descubra a Emoção das Apostas com o App Betano! criar conteúdo informativo sobre como baixar e usar o aplicativo Betano. Aqui estão alguns pontos de melhoria:

**Dicas para uma Experiência Otimizada**: Você mencionou que é importante ter a versão mais recente do sistema operacional no dispositivo Android, mas também pode ser benéfico sugerir aos usuários verificar se seu aplicativo Betano está atualizado e remover quaisquer outros aplicativos desnecessários para garantir um desempenho ideal.

**Informações de Contato**: O número de telefone do suporte é fornecido, mas seria útil incluir uma URL direta no formato "mailto:" ao invés dasteriscos, assim que o usuário quiser entrar em Descubra a Emoção das Apostas com o App Betano! contato com você por email. Por exemplo, **email@example.com**.

**Descrições mais detalhadas**: Para as vantagens listadas na tabela, talvez seja melhor fornecer descrições um pouco mais longas para ajudar os usuários a entender completamente cada benefício que estão recebendo ao usar o aplicativo Betano.

**Versão do Promoção**: A data de validade da promoção exclusiva não é definida, portanto, recomendo incluir essa informação para evitar confusões ou frustrações dos usu grotes. Aqui está o texto revisado com as melhorias acima:

Não perca tempo! Baixe o aplicativo Betano agora mesmo e comece a desfrutar de uma experiência de apostas única e emocionante!

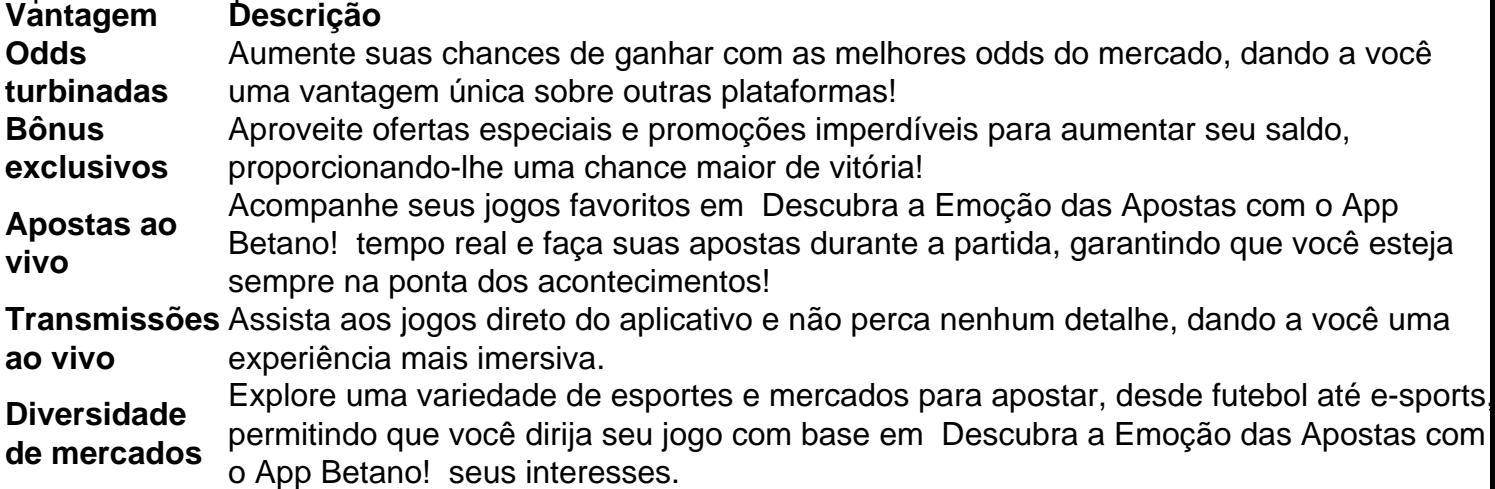

**Baixe o aplicativo Betano agora mesmo! Lembre-se de atualizar os sistemas operacionais e o próprio aplicativo, bem como limpar seu dispositivo para uma experiameno otimizada.**